## 3. (1) 14 施設系サービスにおける口腔衛生管理の強化

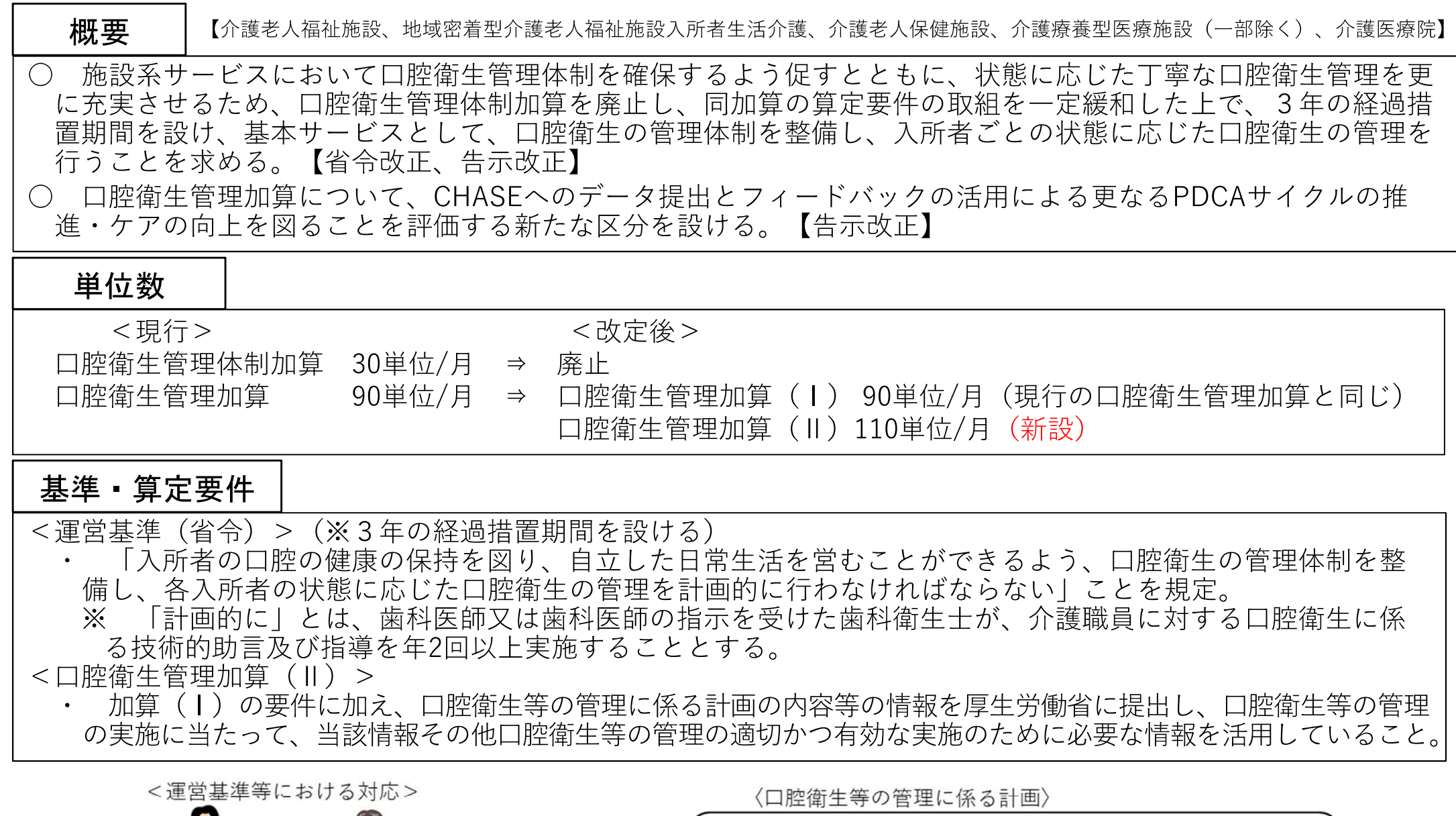

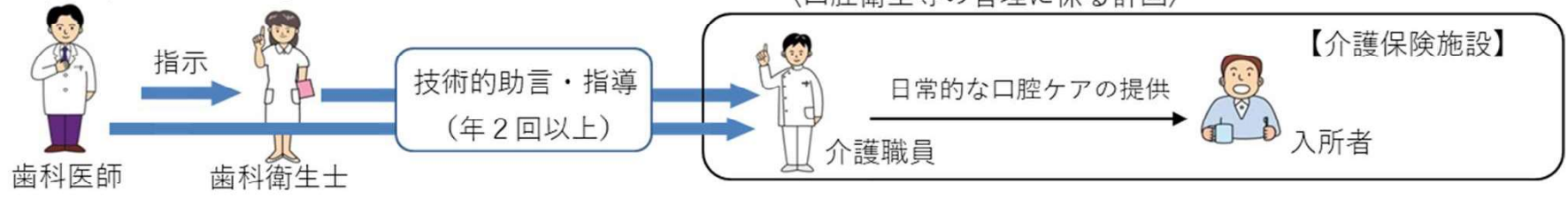

資料10